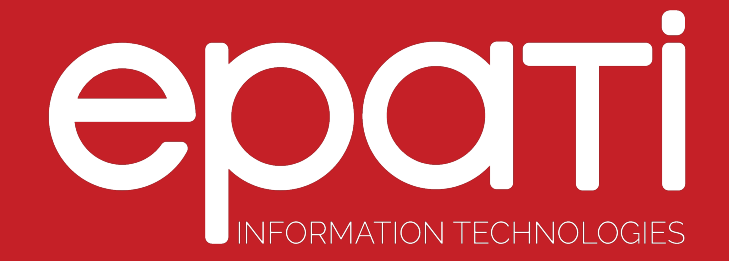

## User Roles Product: Antikor v2 - Layer2 Tunnel Backbone **Guides**

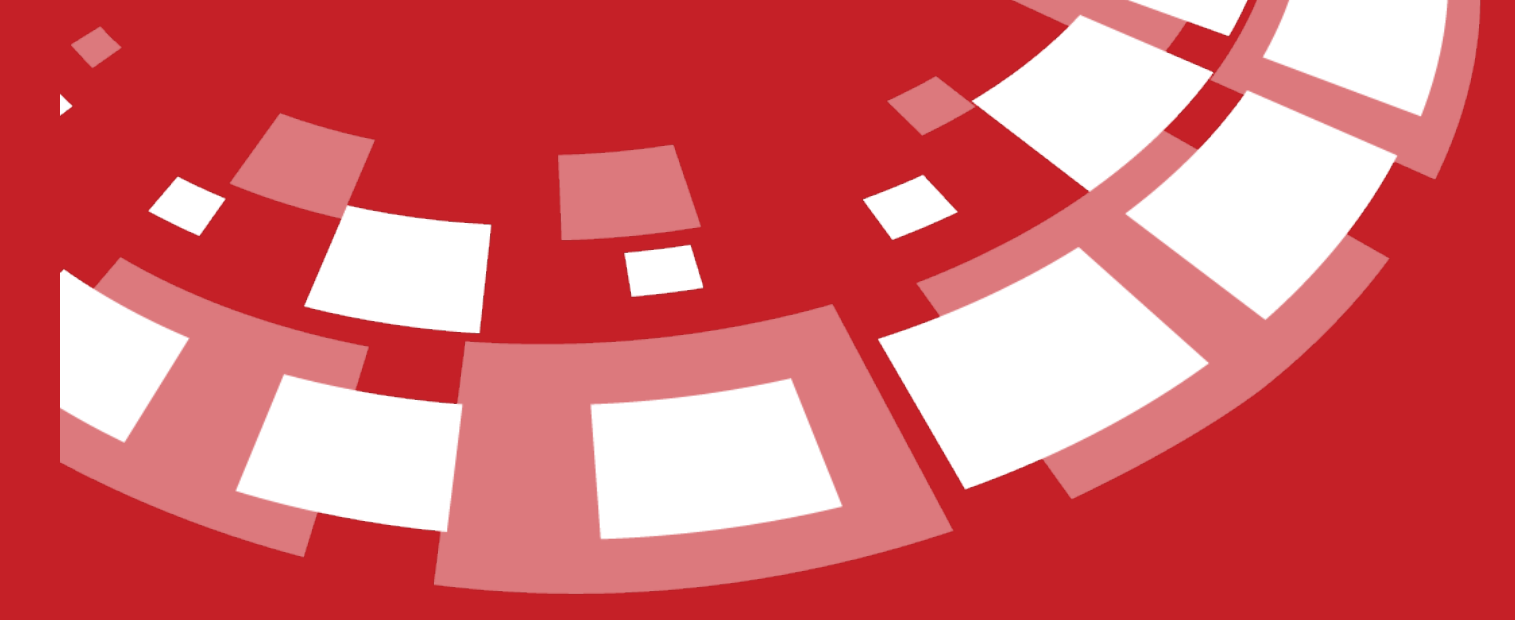

www.epati.com.tr

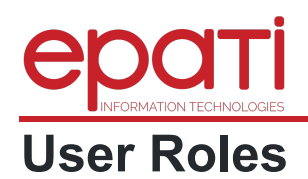

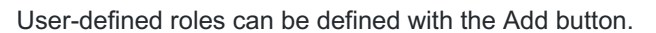

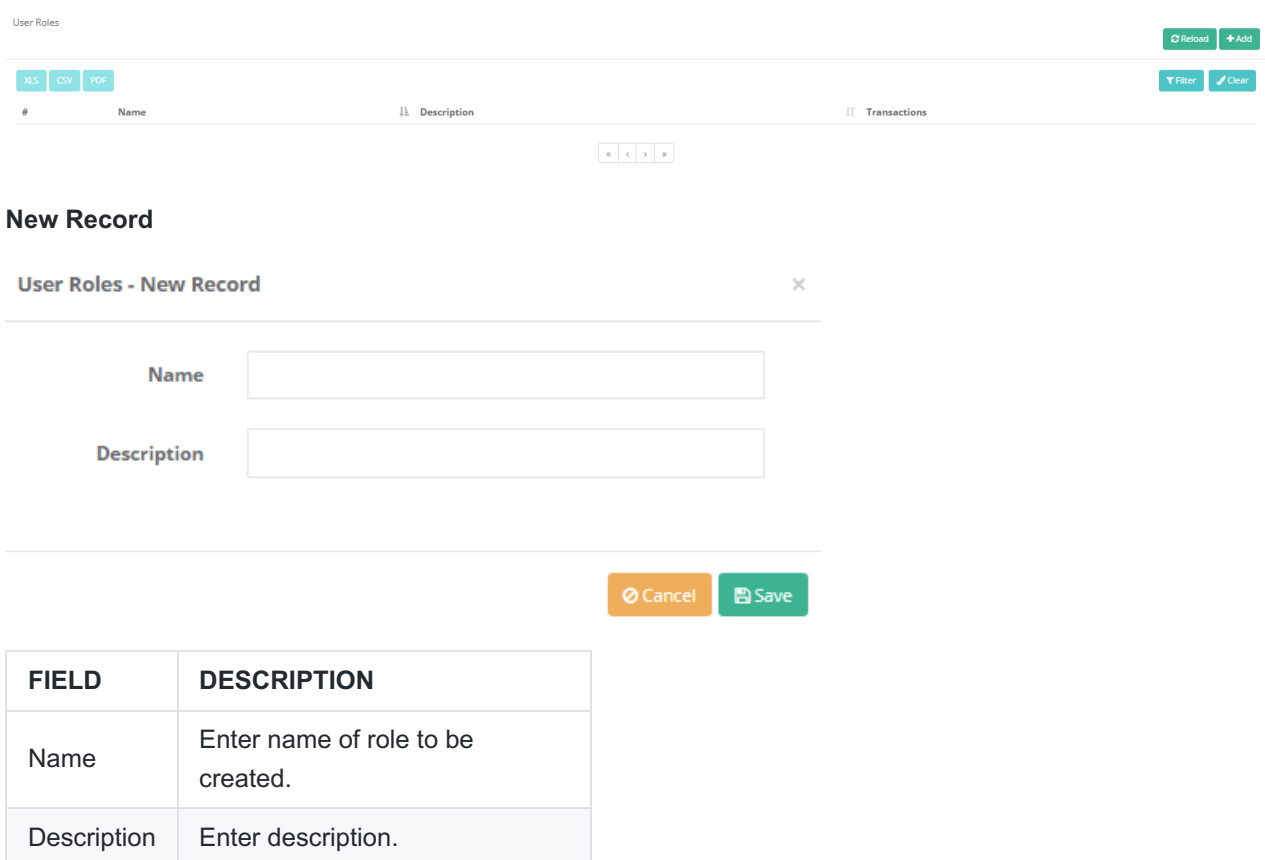

Unified Cyber Security System

## **Authorizations**

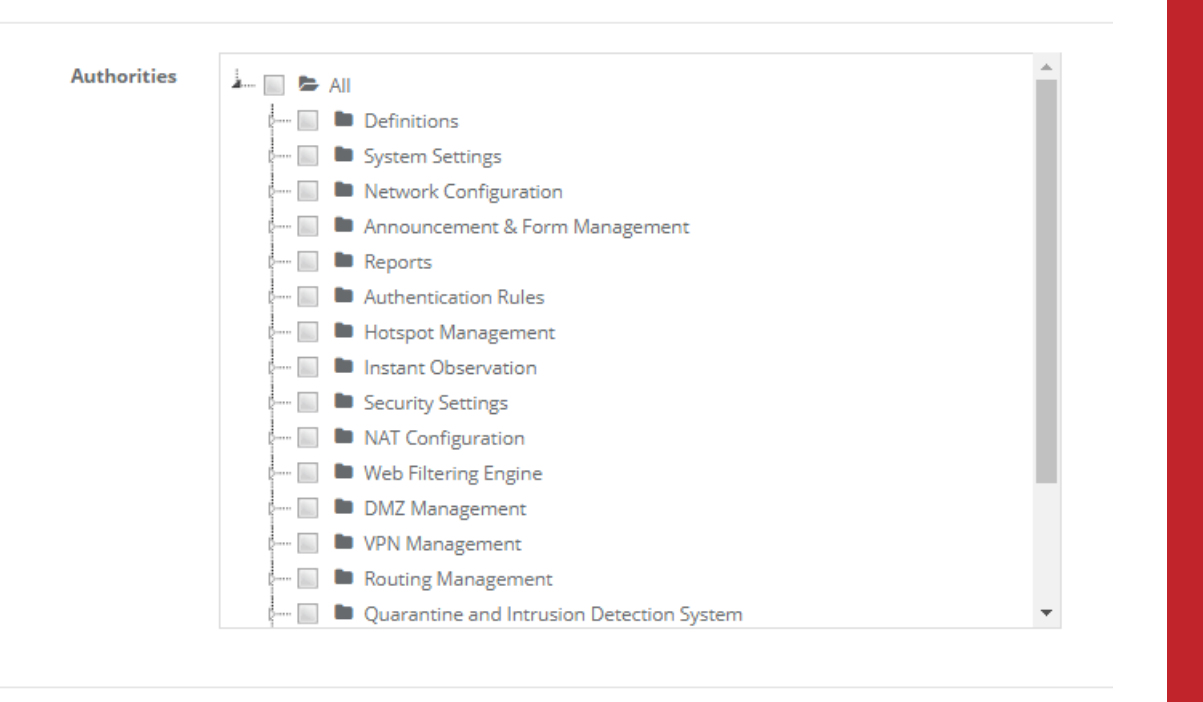

The sections to be covered by the authority of the rollers can be chosen. It is possible to choose only definitions of the roles, or the selected object can be defined in detail (view, add, update, delete).

epati Information Technologies LLC. Mersin Üniversitesi Çiftlikköy Kampüsü Teknopark İdari Binası Kat: 4 No: 411 33343 Yenişehir / Mersin / TURKEY

www.epati.com.tr **X**info@epati.com.tr  $\bigcup$  +90 324 361 02 33  $\frac{1}{2}$  +90 324 361 02 39

**A** Save

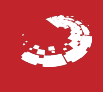